## **STIEBEL ELTRON**

La pompa di calore Thermia WPE I 33-87 (Genesis)

## Come si attiva il servizio d´emergenza?

Vi preghiamo di osservare che il servizio d'emergenza consiste in un riscaldamento esclusivamente elettrico e non deve essere utilizzato a lungo. In questo caso è indispensabile l'intervento del tecnico del service di STIEBEL ELTRON. L'attivazione del servizio d'emergenza è un provvedimento transitorio, adottato sotto la responsabilità del proprietario dell'impianto.

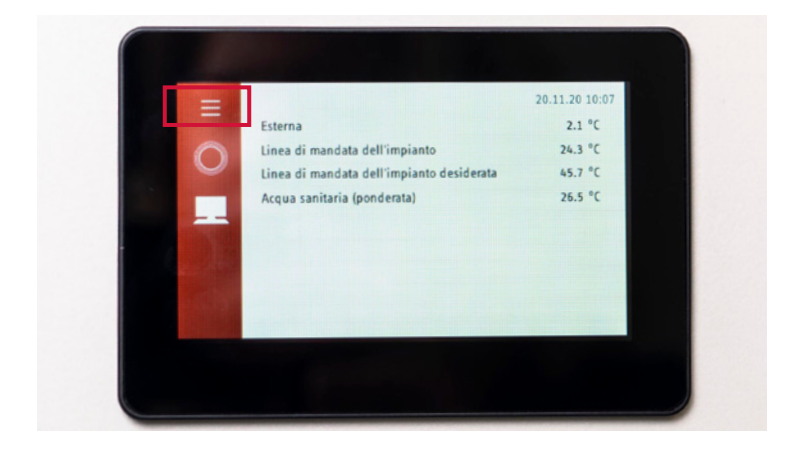

1. Per accedere al «menu» della pompa di calore premere il simbolo con i tre trattini in alto a sinistra.

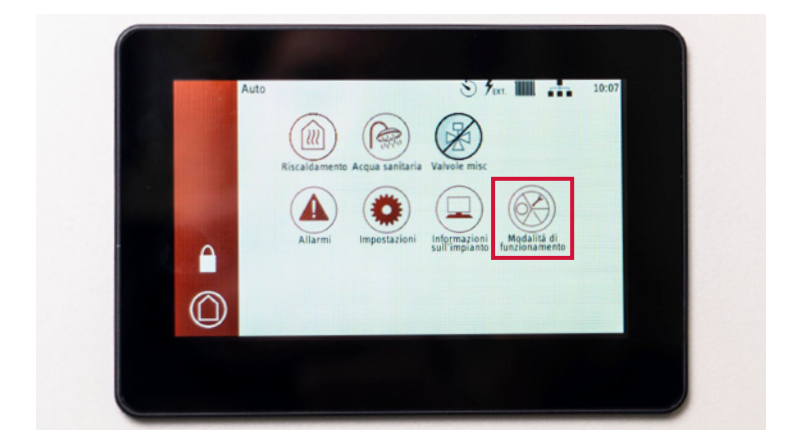

2. Premere poi nel «menu» il pulsante «Modalità di funzionamento».

## **STIEBEL ELTRON**

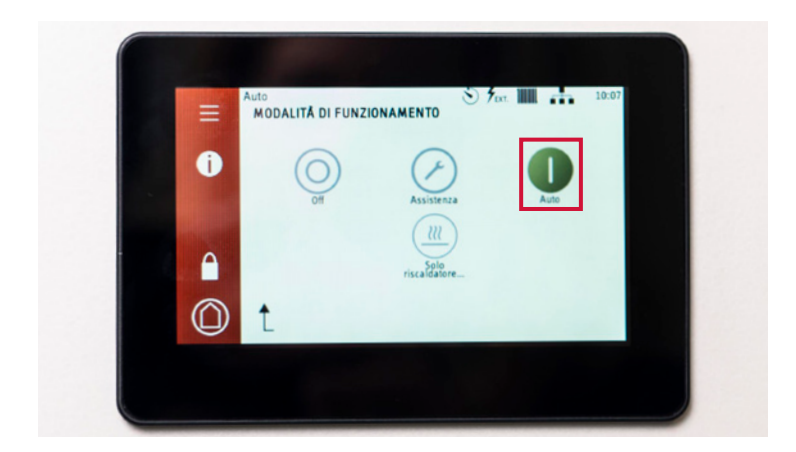

3. Appare il messaggio che la pompa di calore è impostata su «Esercizio automatico».

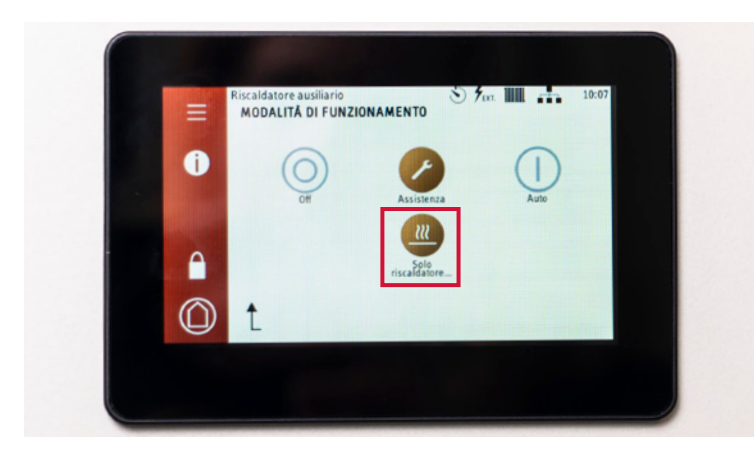

4. Per attivare il «servizio d'emergenza» della pompa di calore premere il pulsante «Solo riscaldamentore…». I due pulsanti «Assistenza» e «Solo riscaldamentore…» assumono colore arancione.

Segnalare l'anomalia telefonicamente al servizio clienti di STIEBEL ELTRON AG: **Telefono 0844 333 444.**